## **Polynômes : bonus**

## **Décomposition d'un polynôme en somme de deux polynômes, pair et impair**

```
#!/usr/bin/env python
# -*- coding: UTF-8 -*-
"" "" ""
décomposition d'un polynôme en deux polynômes, respectivement pair et
impair,
qui par sommation rendent le polynôme intial
\cdots "
def polyadd(a,b):
     """
     Addition de deux polynômes de coefficients a et b
    "'' """
     r = a[:] # on travaille sur une copie de a pour ne pas le modifier
    t = b[:] # idem pour b
     g = [] # polynôme somme
     n1 = len(r) # ordre du premier polynôme
     n2 = len(t) # ordre du second polynôme
     if n1 > n2: # premier polynôme de plus haut degré que le second
         for i in range(n1-n2):
             t.append(0)
     elif n1 < n2: # second polynôme de plus haut degré que le premier
          for i in range(n2-n1):
             r.append(0) # r et t ont à présent la même longueur
     for i in range(len(r)):
        g.append(r[i] + t[i]) return g # on retourne les coefficients additionnés dans la liste g
def dpi(a):
     """
     décomposition d'un polynôme en deux polynômes, respectivement pair et
impair,
     qui par sommation rendent le polynôme intial
    "" "" ""
     p = [] # sortie polynôme pair
     i = [] # sortie polynôme impair
    n = len(a) - 1 for j in range(n+1):
        if i\frac{1}{2} = 0:
```

```
 p.append(a[j])
            i.append(0.) else:
            i.append(a[j])p.append(0) # autre idée :
    #p = a[0::2] # il faut ajouter des 0 ...
     #i = a[1::2] # il faut ajouter des 0 ...
     return p,i
#po = [1., 2., 3., 4., 5., 6., 7., 8., 9.]
po = [1.]print(po)
p1, p2 = dpi(po)print(p1)
print(p2)
a = polyadd(p1, p2)print(a)
```
From: <https://dvillers.umons.ac.be/wiki/> - **Didier Villers, UMONS - wiki**

Permanent link: **<https://dvillers.umons.ac.be/wiki/teaching:progappchim:polynomes-bonus>**

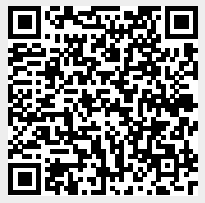

Last update: **2022/03/01 14:36**